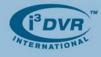

## Re: Partitioning a Hard Drive in Windows XP Pro and XP Embedded

When a storage hard drive is added or replaced on the i<sup>3</sup>DVR DVMS unit, it has to be partitioned in accordance with i<sup>3</sup>DVR standards. To do so, follow the instructions below.

During the DVR booting stage, enter the BIOS setup by **Del** key (ASUS P5LD2) or by pressing F2 on your keyboard (Intel DQ965GF/DP35DP).

- For ASUS P5LD2, go to Main Menu -> IDE Configuration. Set Onboard IDE Operate Mode to ENHANCED MODE, then press F10 and select OK to save settings and exit BIOS. For Intel DQ965GF/DP35DP, go to Advance -> Drive Configuration. Set ATA/IDE Mode to NATIVE, then press F10 and Y key to save settings and exit BIOS.
- For XP Pro: Wait for the Windows OS and the SRX-Pro Server to load.
   For XP Embedded (Ultra Lite, Pro Lite): During Windows startup process, press and hold Shift key to display the Log In window. Log in as administrator Username: Administrator, Password: Tech Support. After the login, the Server software will be loaded.
- 3. Log into the SRX-Pro Server as a master user and press Alt + Shift + Ctrl + F4 on your keyboard to close Server and access the Desktop.
- 4. Click the **START** button on the Desktop
- For SRX-Pro Regular units (XP Pro): Right-click on My Computer and select Manage from the context menu. Computer Management window will be displayed.
   For SRX-Pro Ultra Lite and Pro Lite (XP Embedded): Go to All Programs -> Management Tools -> Disk
- For SRX-Pro Ultra Lite and Pro Lite (XP Embedded): Go to All Programs -> Management Tools -> Disk Management. Computer Management window will be displayed.
- 6. In the left pane, select Disk Management. In the right pane, the system physical drives are displayed. The newly installed hard drive will be marked "Unallocated". Please ensure that the unallocated drive is identified as BASIC, not Dynamic\*.

| 📮 Computer Management                                                                                             |                                                                                                    |                                                 | _ <b>_ _ _</b> ×                                                                                                    |  |  |  |  |  |  |  |
|----------------------------------------------------------------------------------------------------|----------------------------------------------------------------------------------------------------|-------------------------------------------------|----------------------------------------------------------------------------------------------------|--|--|--|--|--|--|--|
| File Action View Window Help                                                                                      |                                                                                                    |                                                 |                                                                                                    |  |  |  |  |  |  |  |
|                                                                                                    |                                                                                                    |                                                 |                                                                                                    |  |  |  |  |  |  |  |
| Computer Management (Local)  System Tools  Storage  Disk Defragmenter  Disk Management  Services and Applications | Volume Layout<br>(C:) Partition<br>(D:) Partition                                                                                                    | Basic NTFS Healthy (System) 9.7                 | pacity         Free Space         % Free         F         O           77 GB         5.84 GB         59 %         No         0%           .75 GB         63.39 GB         97 %         No         0% |  |  |  |  |  |  |  |
|                                                                                                    | Contraction Contraction Contractico Contractico Contra | (C:)<br>9.77 GB NTFS<br>Healthy (System)<br>(5) | B FAT32                                                                                                    |  |  |  |  |  |  |  |
|                                                                                                    | Basic<br>465.76 GB<br>Online                                                                                                    | 465.76 GB<br>Unallocated                        |                                                                                                    |  |  |  |  |  |  |  |
|                                                                                                    | Disk 2<br>Basic<br>465.76 GB<br>Online                                                                                                    | 465.76 GB<br>Unallocated                        |                                                                                                    |  |  |  |  |  |  |  |
|                                                                                                    | DVD (M:)                                                                                                    |                                                 |                                                                                                    |  |  |  |  |  |  |  |
|                                                                                                    | No Media                                                                                                    | Diana antika 💻 Estandada atika 🗖 Isa            |                                                                                                    |  |  |  |  |  |  |  |
|                                                                                                    | Unallocated                                                                                                    | Primary partition 📕 Extended partition 📕 Log    | gical drive                                                                                                    |  |  |  |  |  |  |  |

\* If the drive is identified as Dynamic, right-click and select Convert to Basic Disk... from the context menu.

- 7. In the right pane, right-click on CD-ROM 0 drive and select Change Drive Letter and Paths... in the context menu.
- 8. In the new window, click Change...
- **9.** In the Change Drive Letter or Path window, select the drive letter **Z** and click **OK**. Click **Yes** in the confirmation window.
- **10.** Right-click on the black bar of the unallocated drive (usually Disk 2) and select **New Partition** from the context menu.

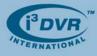

- 11. In the new window, click **Next**. Select Extended Partition, click **Next** twice. Click **Finish**. The black bar will become green to indicate that the drive was converted to an extended partition.
- 12. Right-click on the green bar of the new drive and select New Logical Drive... from the context menu.
- 13. Enter the value of Partition size in MB. To calculate the size of each partition, divide new hard drive's total capacity by four. IMPORTANT: If the total number of storage drives exceeds 4, partition each drive into 2 equal partitions. For example: 500GB ÷ 4 = 119232MB
- 14. Click Next. Make sure that the selected drive letter is the first available letter in a sequence. Click Next again.
- 15. In the New Partition Wizard window, erase the Volume label and check off the Perform a quick format checkbox. Click Next. Click Finish.
- **16.** Repeat steps 10-15 until new drive has been partitioned into 4 equal partitions. The drive letters of all partitions should form an uninterrupted sequence (i.e. E,F,G,H,I,J,K,L). See image below.

| Computer Management                                |                                                                                                    |                                                                   |                             |                                  |                                |                                   |                                   |  |  |  |
|----------------------------------------------------|----------------------------------------------------------------------------------------------------|-------------------------------------------------------------------|-----------------------------|----------------------------------|--------------------------------|-----------------------------------|-----------------------------------|--|--|--|
| File Action View Window Help                       |                                                                                                    |                                                                   |                             |                                  |                                |                                   |                                   |  |  |  |
|                                                    |                                                                                                    |                                                                   |                             |                                  |                                |                                   |                                   |  |  |  |
| Computer Management (Local)                        | Volume Layout                                                                                                    | Type File System                                                  | Status                      | Capacity                         | Free Space %                   | Free F O.                         |                                   |  |  |  |
| 😟 🌇 System Tools                                   | C:) Partition                                                                                                    | Basic NTFS                                                        | Healthy (System)            | 9.77 GB                          | 5.84 GB 59                     |                                   |                                   |  |  |  |
| 🖻 🚔 Storage                                        | 💷 (D:) Partition                                                                                                    | Basic FAT32                                                       | Healthy                     | 64.75 GB                         | 63.39 GB 97                    |                                   |                                   |  |  |  |
| Removable Storage     Storage     Storage          | (E:) Partition                                                                                                    | Basic NTFS                                                        | Healthy                     | 116.44 GB                        | 116.37 GB 99                   |                                   |                                   |  |  |  |
| Disk Derragmenter                                  | (F:) Partition                                                                                                    | Basic NTFS                                                        | Healthy                     | 116.44 GB                        | 116.37 GB 99                   |                                   |                                   |  |  |  |
| 🕀 🎲 Services and Applications                      | (G:) Partition<br>(H:) Partition                                                                                                    | Basic NTFS<br>Basic NTFS                                          | Healthy<br>Healthy          | 116.44 GB<br>116.44 GB           | 116.37 GB 99<br>116.37 GB 99   |                                   |                                   |  |  |  |
|                                                    | (I:) Partition                                                                                                    | Basic NTFS                                                        | Healthy                     | 116.44 GB                        | 116.37 GB 99                   |                                   |                                   |  |  |  |
|                                                    | (II) Partition                                                                                                    | Basic NTFS                                                        | Healthy                     |                                  | 116.37 GB 99                   |                                   |                                   |  |  |  |
|                                                    | (K:) Partition                                                                                                    | Basic NTFS                                                        | Healthy                     | 116.44 GB                        | 116.37 GB 99                   | % No 0%                           | 6                                 |  |  |  |
|                                                    | 🗐 (L:) Partition                                                                                                    | Basic NTFS                                                        | Healthy                     | 116.44 GB                        | 116.37 GB 99                   | % No 0%                           | 6                                 |  |  |  |
|                                                    | Contemporary Contemporary Conte | (C:)<br>9.77 GB NTFS<br>Healthy (System)                          |                             | (D:)<br>64.76<br>Healt           | GB FAT32                       |                                   |                                   |  |  |  |
|                                                    | ØDisk 1                                                                                                    |                                                                   |                             |                                  |                                |                                   |                                   |  |  |  |
|                                                    | Basic<br>465.75 GB<br>Online                                                                                                    | (E:)<br>116.44 GB NTFS<br>Healthy                                 | (F:)<br>116.44 G<br>Healthy | 8 NTFS                           | (G:)<br>116.44 GB M<br>Healthy | NTFS                              | (H:)<br>116.44 GB NTFS<br>Healthy |  |  |  |
|                                                    | @Disk 2                                                                                                    |                                                                   |                             |                                  |                                |                                   |                                   |  |  |  |
| Basic<br>465.75 GB<br>Online                       |                                                                                                    | (I:)<br>116.44 GB NTFS<br>Healthy<br>(3:)<br>116.44 GB<br>Healthy |                             | 3 NTFS 116.44 GB NTFS<br>Healthy |                                | (L:)<br>116.44 GB NTFS<br>Healthy |                                   |  |  |  |
|                                                    |                                                                                                    |                                                                   |                             |                                  |                                |                                   |                                   |  |  |  |
|                                                    | No Media                                                                                                    |                                                                   |                             |                                  |                                |                                   |                                   |  |  |  |
| Primary partition Extended partition Logical drive |                                                                                                    |                                                                   |                             |                                  |                                |                                   |                                   |  |  |  |
|                                                    |                                                                                                    |                                                                   |                             |                                  |                                |                                   |                                   |  |  |  |
|                                                    |                                                                                                    |                                                                   |                             |                                  |                                | J                                 |                                   |  |  |  |

This completes the new hard drive configuration. Restart Server software, go to Setup -> Storage Setup and allocate all new partitions for video recording.

With any questions, please contact our technical support at 1.877.877.7241 or <a href="mailto:support@i3dvr.com">support@i3dvr.com</a> Thank you very much for your attention and cooperation.

Best regards,

Hlexe

Olga Alexeenko Training Coordinator 1.416.261.2266 x135 oalexeenko@i3dvr.com